# Arduino Programming Part 2

EAS 199A Lecture 6 Fall 2010

# **Overview**

- Variables: assigning and using
	- ❖ int
	- ❖ float
- Loops
	- ❖ for loops

# Assigning and Using Variables

#### Arduino web site

- ❖ http://www.arduino.cc/en/Tutorial/Variables
- ❖ http://arduino.cc/en/Tutorial/Foundations

#### Defining and using variables:

- ❖ All variables must be declared before use
- ❖ Declaration consists of a type specification and the variable name
- ❖ A declaration may also include an assignment
- ❖ Use meaningful variable names
- ❖ Add comments to further clarify meaning

```
int red_pin; // declaration only
int blue pin = 5; // declaration and assignment
int greenPin = 0;
float scale = 5.0/1024.0; // Convert 10-bit value
                          // to 5V scale
char name = 'Bob';
```
## int Variables

#### An int is a 16 bit, signed integer

- ❖ See: http://www.arduino.cc/en/Reference/Int
- ❖ Storage requires two bytes or 16 bits
- $\div$  2<sup>16</sup> = 65536
- ❖ Split into negative and positive range: –32,768 to 32,767
- ❖ Computations are rounded and rolled-over as needed

#### Examples:

```
int sensorVal; // declaration only
int sensorPin = 3; // declaration and assignment
sensorVal = analogRead(sensorPin); // assignment
```
## float Variables

A float is a signed number with a fractional part

- ❖ See: http://www.arduino.cc/en/Reference/Float
- ❖ Stored in 32 bits (twice as much memory as an int)
- **★ Range: -3.4028235 x 10<sup>38</sup> to 3.4028235 x 10<sup>38</sup>**
- ❖ Floating point arithmetic introduces rounding

#### Examples:

```
int sensorVal; // value returned from analog input
int sensorPin = 3; // pin assigned to analog input
int range = 1024; // Maximum range of 10 bit value
float voltage; \frac{1}{2} voltage of the input signal
float maxVoltage = 5.0; // Maximum range of analog input
sensorVal = analogRead(sensorPin); // get reading
// convert to floating point voltage
voltage = float(sensorVal)*maxVoltage/float(range);
```
# Try it! Measure photoresistor output

Build the photoresistor circuit and run this program

```
int sensorVal; 
int sensorPin = 3;
float voltage;
float input2volts = 5.0/1024.0;
void setup () {
   Serial.begin(9600); 
}
void loop () {
  sensorVal = analogRead(sensorPin);
  voltage = float(sensorVal)*input2volts;
  Serial.print("Voltage = ");
   Serial.println(voltage);
```
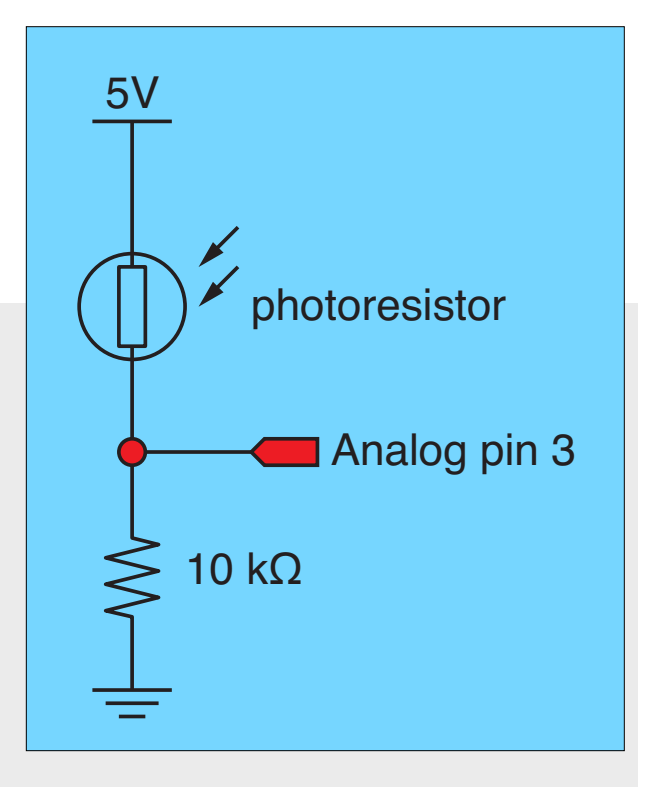

}

## Loops

#### Loops allow code to be repeated

- $\triangleq$  Repeated code goes in a block, surrounded by  $\{\}$
- ❖ for loops
	- $\rightarrow$  need a counter
- ❖ while loops
	- ‣ need an escape

int i;  $\frac{1}{2}$  // declare counter for ( $i=0$ ;  $i<=12$ ;  $i++$  ) { // standard structure Serial.println(i); // send value of i to serial monitor }

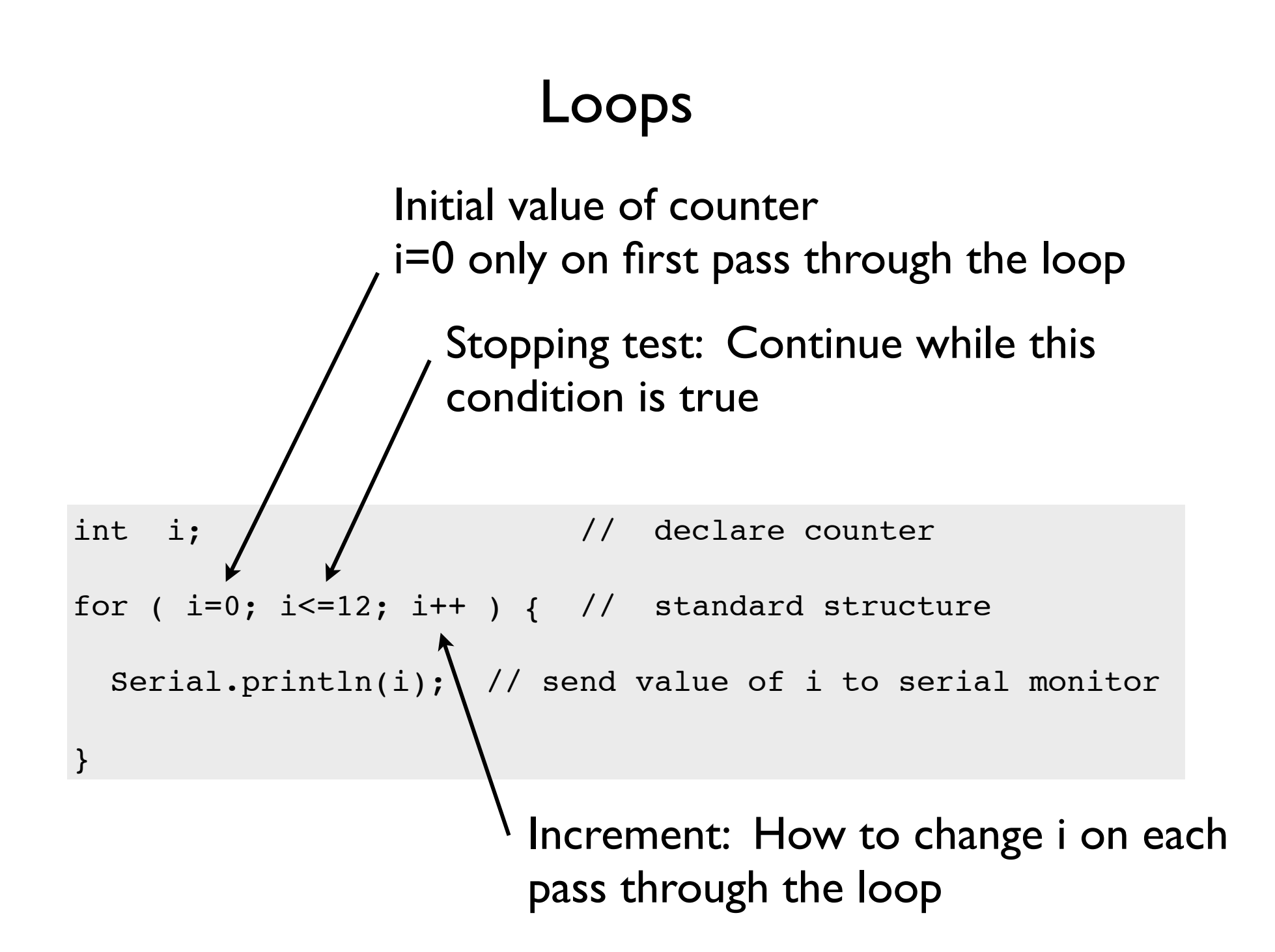

# Loops

Common loop: increment by one

```
for ( i=0; i<=12; i++ ) { // increment by one
   ... code block goes here
}
```
#### Common loop: increment by two

```
for ( i=0; i<=12; i+=2 ) { // increment by two
   ... code block goes here
}
```
#### Decrement by one

```
for (i=12; i>=0; i-- ) { // decrement by one
   ... code block goes here
}
```
# Try it! Modify the photoresistor program

### Change the loop function

(modify your previous code)  $\bigcap_{\text{photoresistor}}$ 

```
void loop () {
   float sensorAve;
   int sensorSum;
   int nave=5;
  sensor sum = 0.0;
  for ( i=1; i<=nave; i++ ) {
    sensorVal = analogRead(sensorPin);
     sensorSum = sensorSum + sensorVal;
   }
  sensorAve = float(sensorSum)/float(nave);
   voltage = sensorAve*input2volts;
  Serial.print("Average voltage = ");
   Serial.println(voltage);
}
```
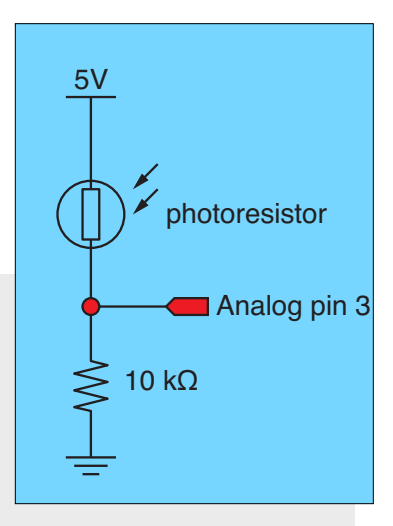

This code contains errors that you will need to fix before it runs!

# Test it! Break your code to learn how it works

#### Change nave

- ❖ Increase nave from 5 to 10, 50, 100, 500
- ❖ Why is the reading negative for large nave?
- ❖ How can you fix this by changing the variable type for sensorSum?

#### Add print statements inside the averaging loop

```
Serial.print("\t Reading = ");
Serial.println(sensorVal);
```